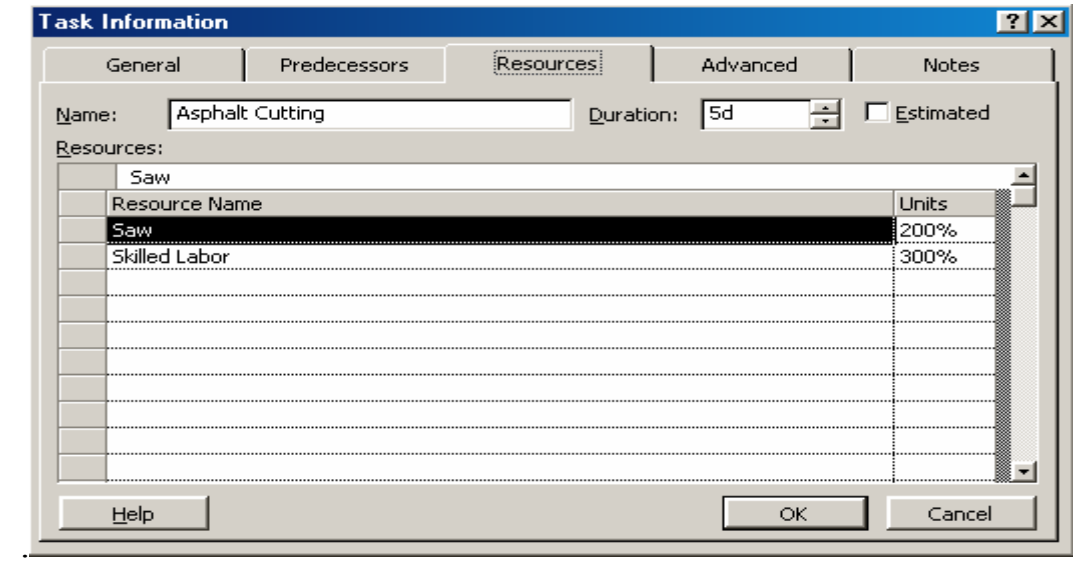

**الشكل :1-6 مربع معلومات المهام و صفحة تبویب Resources لتخصيص الموارد.**

**8-6 فهم عمل الموارد**  عند ادخال اي مورد فان البرنامج یتعامل مع ثلاث عوامل هي: الفترة الزمنية **(D (Duration Units (U)** الوحدات الجهد ( العمل) **(W (Work** و یقوم البر نامج بحساب قیمة الجهد كما یلي:  $Work = \text{Duration} * \text{ Units}$ **مثال:**  نفرض وجود مهمة عمل يستغرق اداؤها خمسة ايام عمل و قد تم تخصيص ثلاث موارد لها ، كل مورد مخصص بقيمة %100 من الوحدات. بفرض استخدام ساعات العمل القياسية وهي 8 ساعات في اليوم ، فإن قيمة الجهد **W** تحسب آما یلي: Work =  $5*8*3 = 120$  hrs. في حالة اضافة اي موارد اخر لهذة الفعالية فان البرنمج سوف یقوم باعادة الجدولة. و بالاختيار بين تعديل الفترة الزمنية و الوحدة و الجهد فان البرنامج مبني علي اختيار تغيير الفترة الزمنية كاول اختيار. و لكن عند عمل الفترة الزمنية لتكون ثابتة **Fixed** فان البرنامج سوف یختار تغيير الجهد و تبقى الوحدة ثابتة.و هكذا یمكن التحكم في اختيارات البرنامج و ذلك مع تعریف **Type Task -6 9 نوع مهمة العمل Type Task**

## **1-9-6 مهمة ذات وحدات ثابتة مقادة بالجهد Driven Effort with Units Fixed**